## SAP ABAP table SRMCOMPID {Component ID - Component}

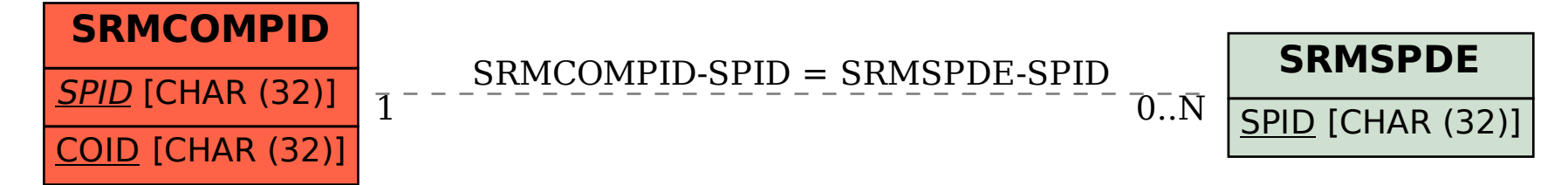